## **Truancy Tool (Virginia)**

Last Modified on 03/11/2024 8:44 am CDT

**Classic View**: Student Information > General > Truancy

## **Search Terms:** Truancy

The Truancy tool allows you to create and manage truancy records for individual students within a school. Each time a student is truant, a new truancy record can be created and managed on the Truancy tab.

Information captured on this tab reports in the Student Record [Collection](https://kb.infinitecampus.com/help/student-record-collection-src-virginia) (SRC).

In order for this tool to work correctly, Start Date and End Date values must be entered on the Active school year in the [School](https://kb.infinitecampus.com/help/school-years) Years tool.

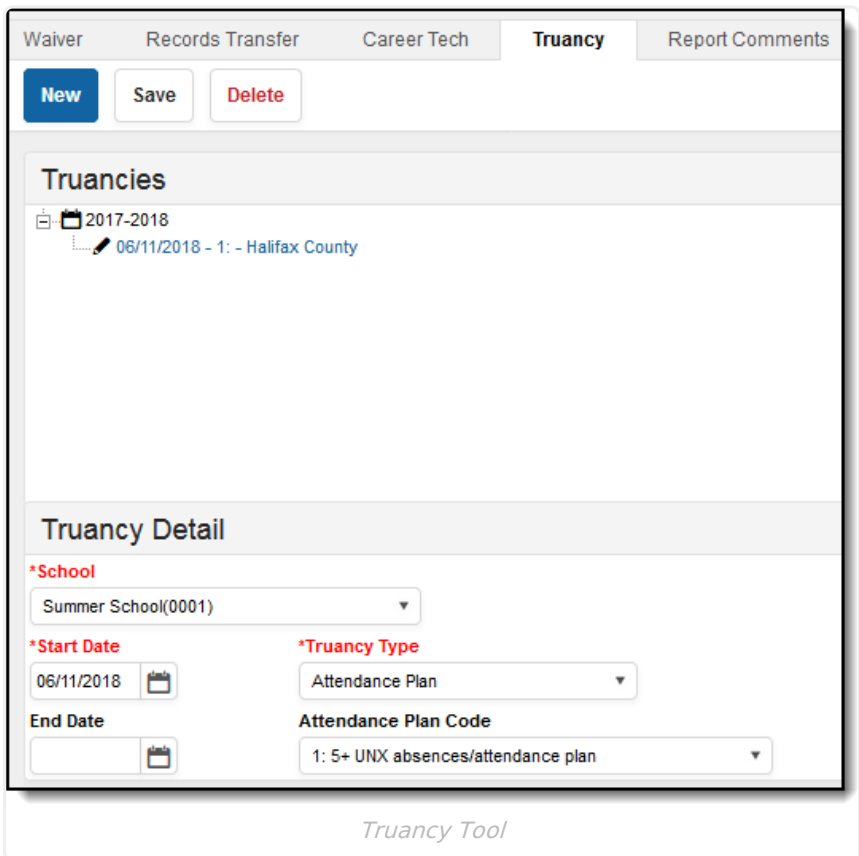

## **Field Descriptions**

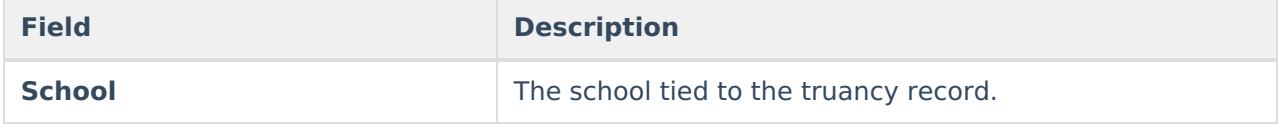

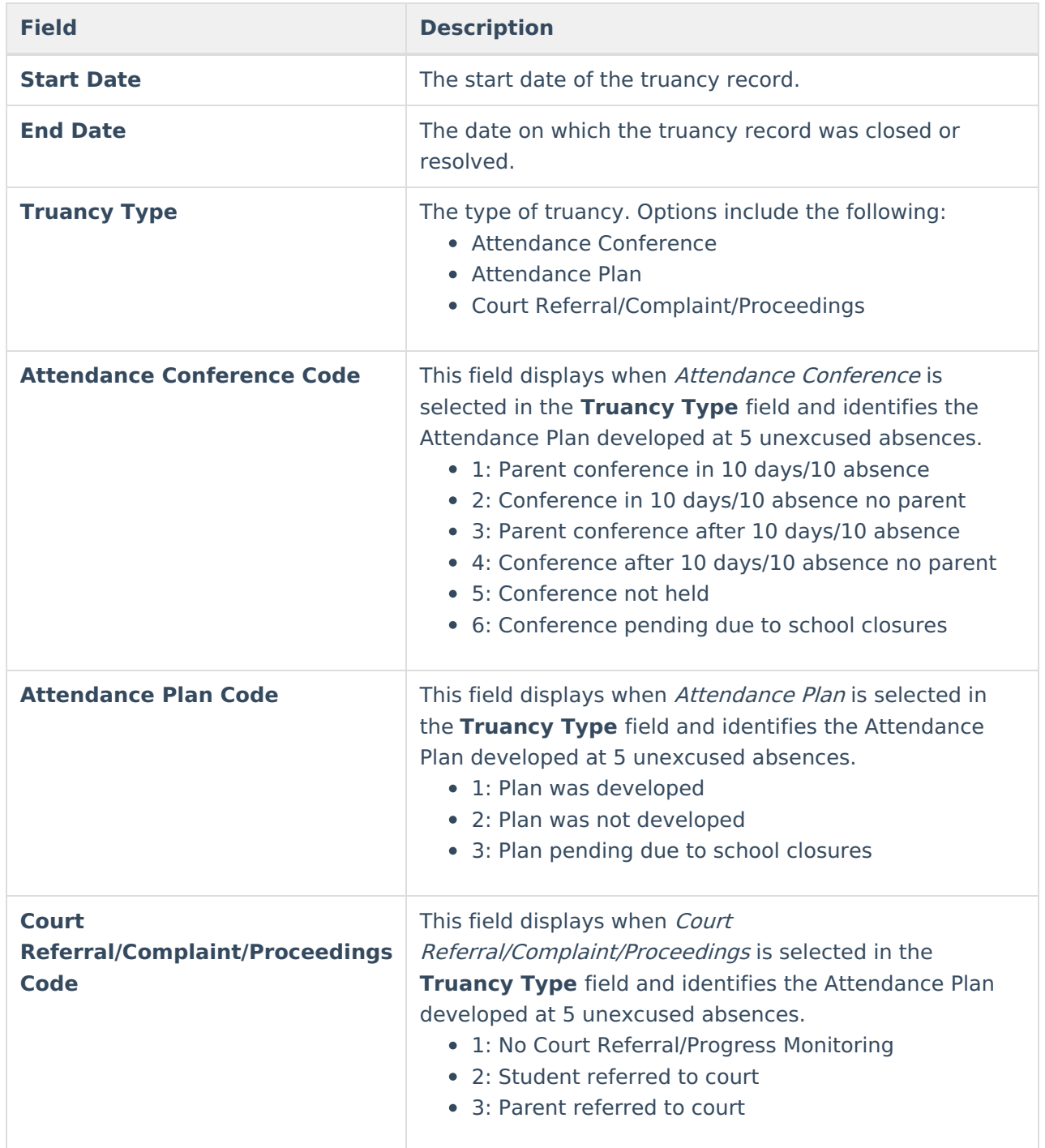